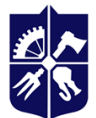

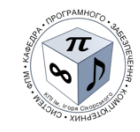

# **MOBILE APPLICATION DEVELOPMENT Syllabus**

**Details of the academic discipline**

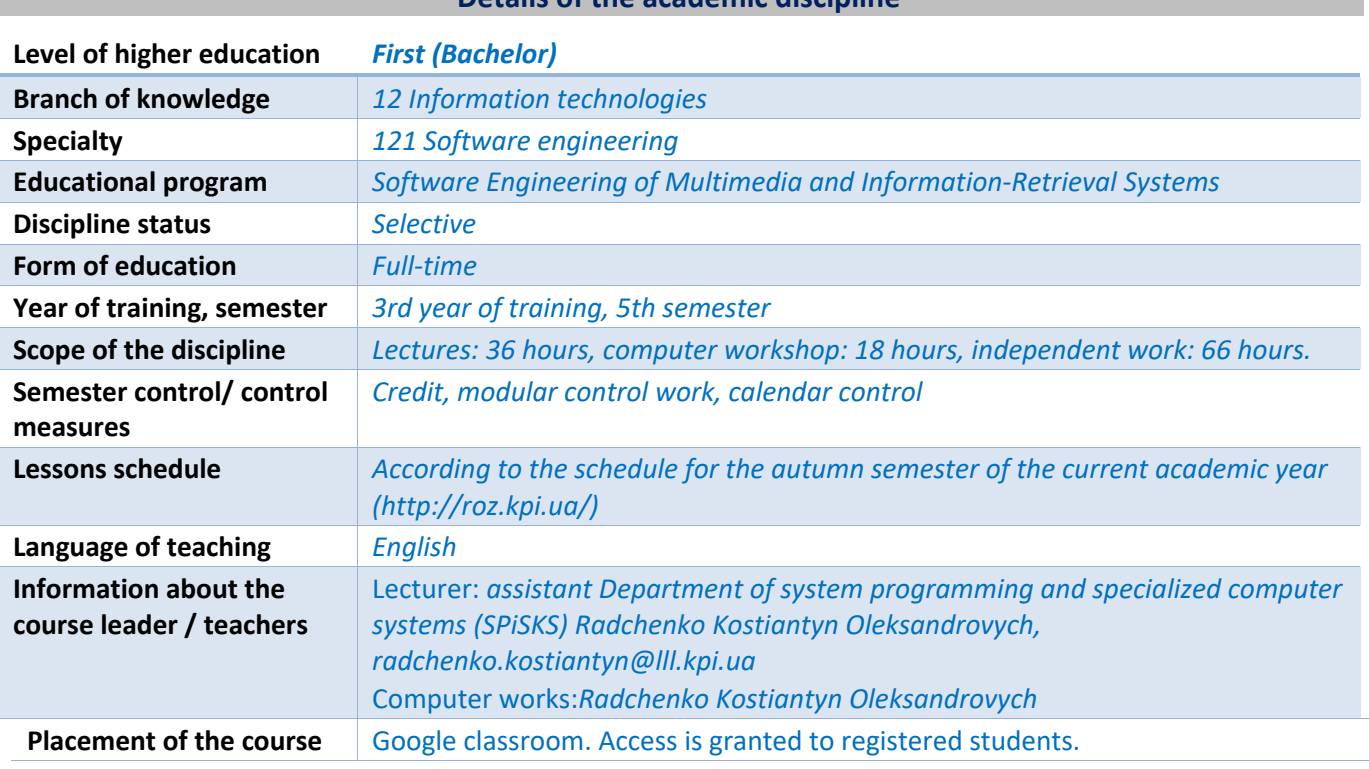

### **Program of educational discipline**

### **1. Description of the educational discipline, its purpose, subject of study and learning outcomes**

*Studying the discipline "Mobile Application Development" allows students to develop the competencies necessary for working with modern software, a systematic approach to solving engineering and technical problems using a PC, searching and processing information using modern technologies. Mastering the capabilities and tools of developing applications for mobile applications is a key task of the discipline.*

*The purpose studying the discipline "Mobile Application Development" is the formation of students of a modern level of information and computer culture, knowledge of the structure and principles of building technologies for creating applications based on modern mobile platforms, used in computer systems, and being able to draw correct conclusions from the information received.*

*Subject the discipline "Mobile Application Development" is information technologies for ensuring the processes of development and improvement of mobile software applications.*

*Studying the discipline "Mobile Application Development" strengthens the professional competences (PC) in students, necessary for solving practical tasks of professional activity:*

*PC01 Ability to identify, classify and formulate software requirements.*

*PC08 Ability to apply fundamental and interdisciplinary knowledge to successfully solve software engineering problems.*

*PC13 Ability to reasonably select and master software development and maintenance tools.*

*PC17 Ability to develop software for information retrieval systems. PC19 Ability to develop software for multimedia and mulsemedia systems.*

*Studying the discipline "Mobile Application Development" contributes to the formation of program learning outcomes (PLO) for students according to the educational program:*

*PLO01 To analyze, purposefully search and select the necessary information and reference resources and knowledge to solve professional problems, taking into account modern advances in science and technology.*

*PLO08 To know and to be able to develop a human-machine interface.*

*PLO12 To apply effective approaches to software design in practice.*

*PLO15 To choose programming languages and development technologies to solve the problems of creating and maintaining software.*

*PLO18 To know and be able to apply information technology of processing, storage and transmission of data.*

*PLO19 To know and be able to apply software verification and validation methods.*

*PLO38 To be able to apply programming technologies for multimedia and information retrieval systems software development.*

## **2. Pre-requisites and post-requisites of the discipline (place in the structural and logical scheme of training according to the relevant educational program)**

*The successful study of the discipline "Mobile Application Development" is preceded by the study of the disciplines "Mathematical support of multimedia and information retrievalsystems", "Algorithmic support of multimedia and information retrieval systems", "Programming", "Software Engineering Components" of the curriculum of bachelor's training in the specialty 121 Engineering Software.*

*Theoretical knowledge and practical skills obtained during the study of the discipline "Mobile Application Development" ensure the successful completion of course projects and diploma projects in the specialty 121 Software Engineering.*

### **3. Content of the academic discipline**

*The discipline "Mobile Application Development" involves the study of the following topics:*

*Topic 1. Basic concepts of the Android OS*

*Topic 2. Creating a user interface*

*Topic 3. Databases and data sources*

*Topic 4. Sensors*

*Modular control work*

*Credit*

### **4. Educational materials and resources**

### *Basic literature:*

*1. Beck K. Test-Driven Development: By Example / K. Beck. - Addison-Wesley Longman, 2002. – 240 p.*

*2. Clark J. Designing for Touch / J. Clark. - 2015. - 169 p.*

*3. Griffiths D. Head First Android Development / D. Griffiths, D. Griffiths. - O'Reilly Media, 2015. - 734p.*

*4. Keith J. HTML5 for Web Designers / J. Keith, R. Andrew. - 2016. - 92 p.*

*5. Marcotte E. Responsive Web Design / E. Marcotte. - 2014. - 153 p.*

*6. McGrane K. Content Strategy for Mobile / K. McGrane. - 2012. - 165p.*

*Familiarize yourself with the sections related to the following topics of the discipline: basic concepts of the Android OS, creating a user interface, databases and data sources, sensors. The materials are freely available on the Internet.*

### *Additional literature:*

*3. CREATE YOUR FIRST APP FOR ANDROID: http://mikrotik.kpi.ua/index.php/courses-list/android/39 create-your-first-app-for-android.*

*4. Panigrahy N. Xamarin Mobile Application Development for Android /Nilanchala Panigrahy. - Packt Publishing, 2015. – 296p.*

*5. Petzold C. Creating Mobile Apps with Xamarin.Forms. – WWW: https://developer.xamarin.com/guides/xamarin-forms/creating-mobile-apps-xamarin-forms/*

*6. Schwarz R. The Android Developer's Cookbook: Building Applications with the Android SDK / R. Schwarz,* 

*P. Dutson, J. Steele, N. To. - Addison-Wesley, 2013. - 464p.*

*7. Troelsen A. Pro C# 2010 and the .NET 4.0 Platform / A. Troelsen. ¬ WWW: http://www.apress.com/book/view/9781430225492*

*8. Wroblewski L. Mobile First / L. Wroblewski. - 2011. - 123 p.*

*9. The Java® Language Specification [Electronic resource]. – 2019. – Resource access mode: https://docs.oracle.com/javase/specs/jls/se12/html/index.html*

*10. Kotlin. https://kotlinlang.org/*

*11. Android developer guides.* <https://developer.android.com/guide>

*Use to master the practical skills of the discipline. The materials are freely available on the Internet.*

### **Educational content**

### **5. Methods of mastering an educational discipline (educational component)**

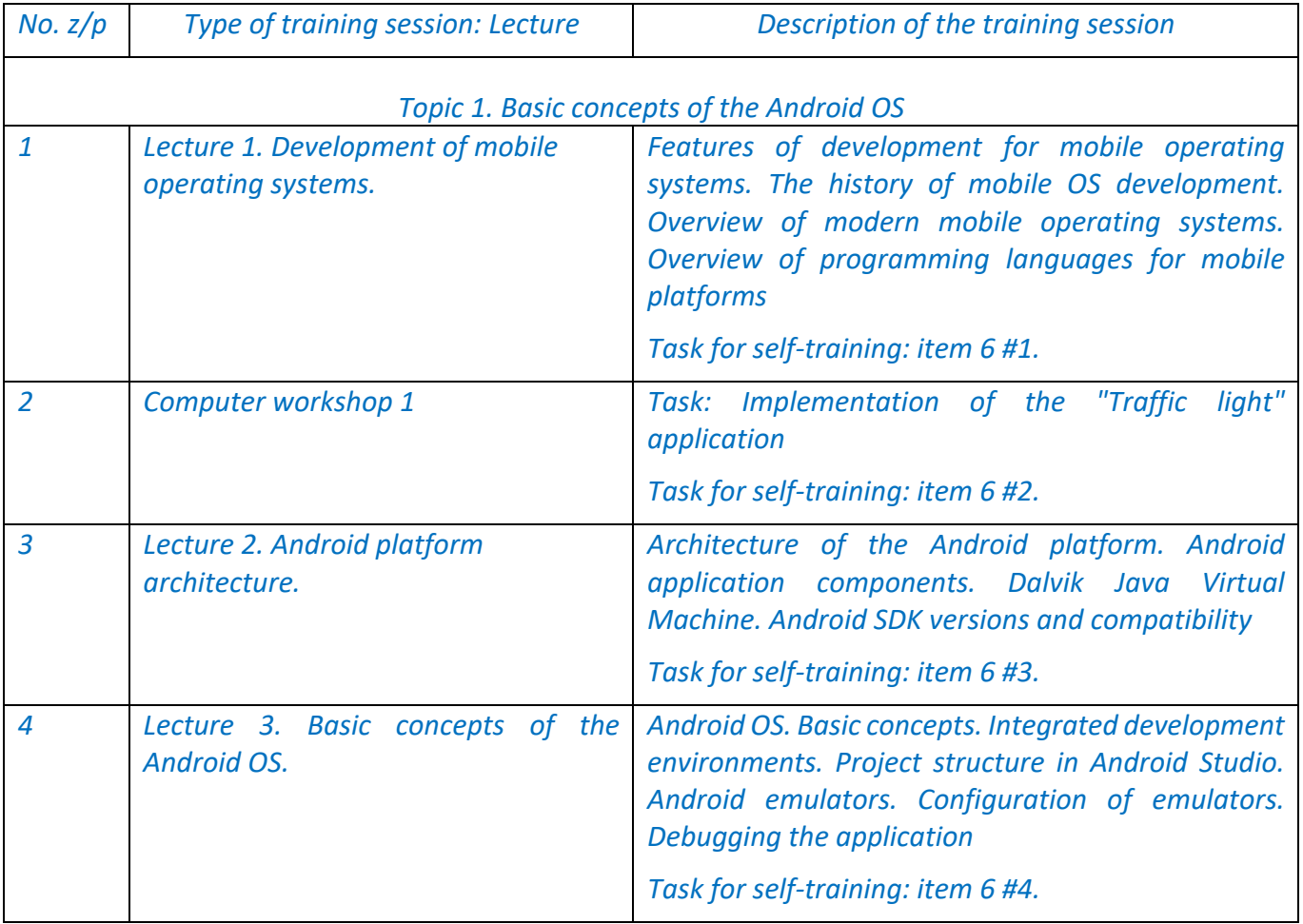

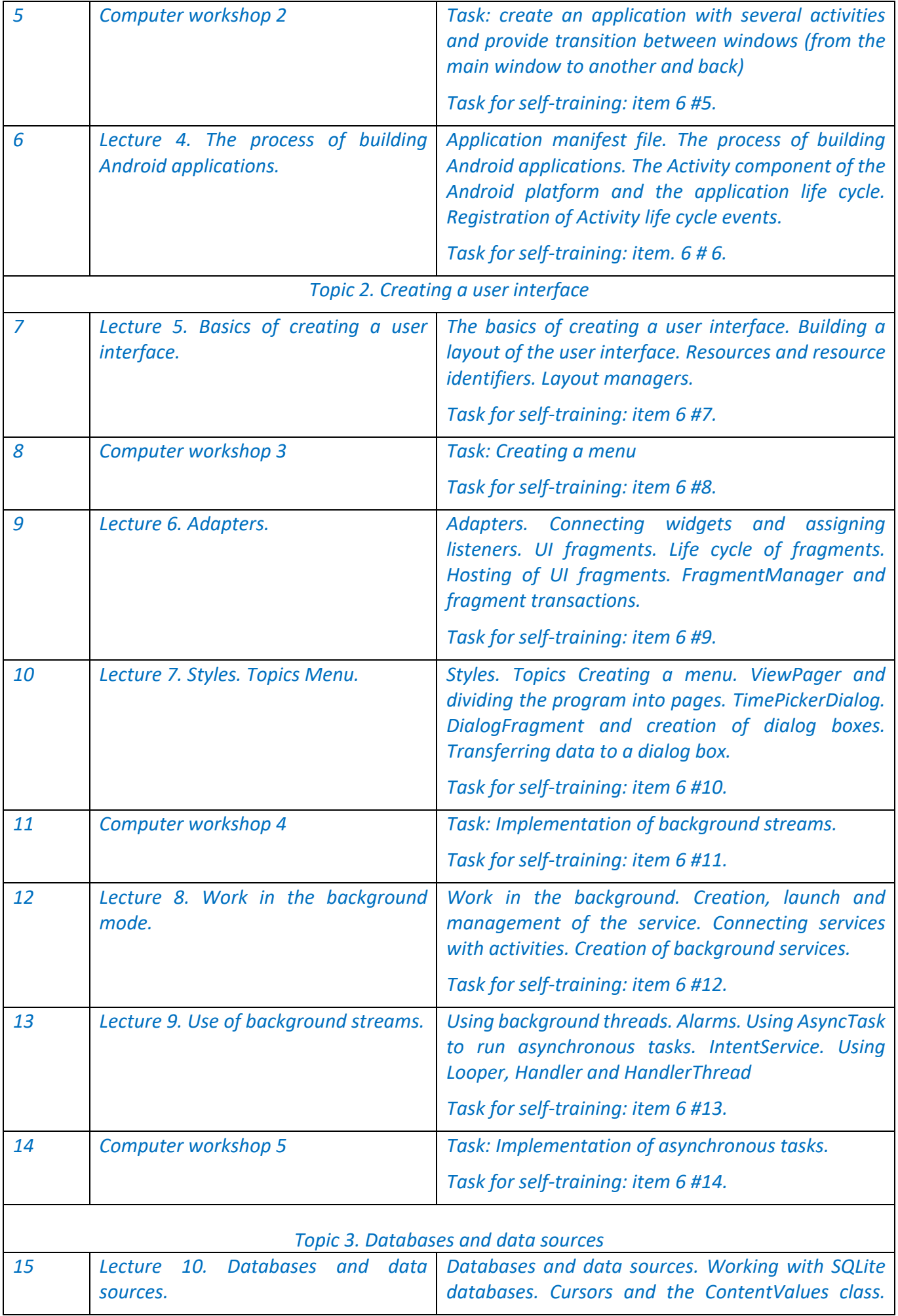

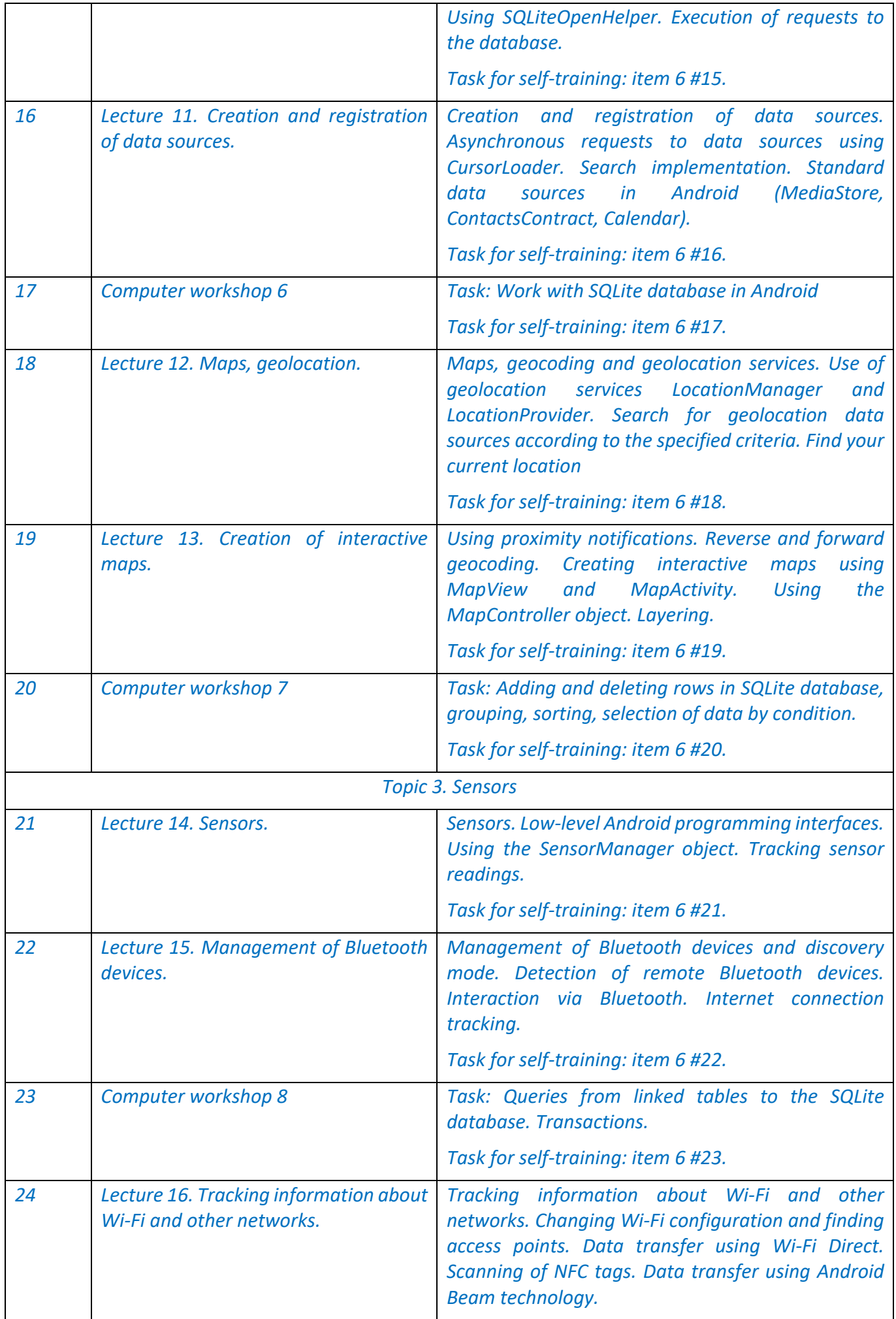

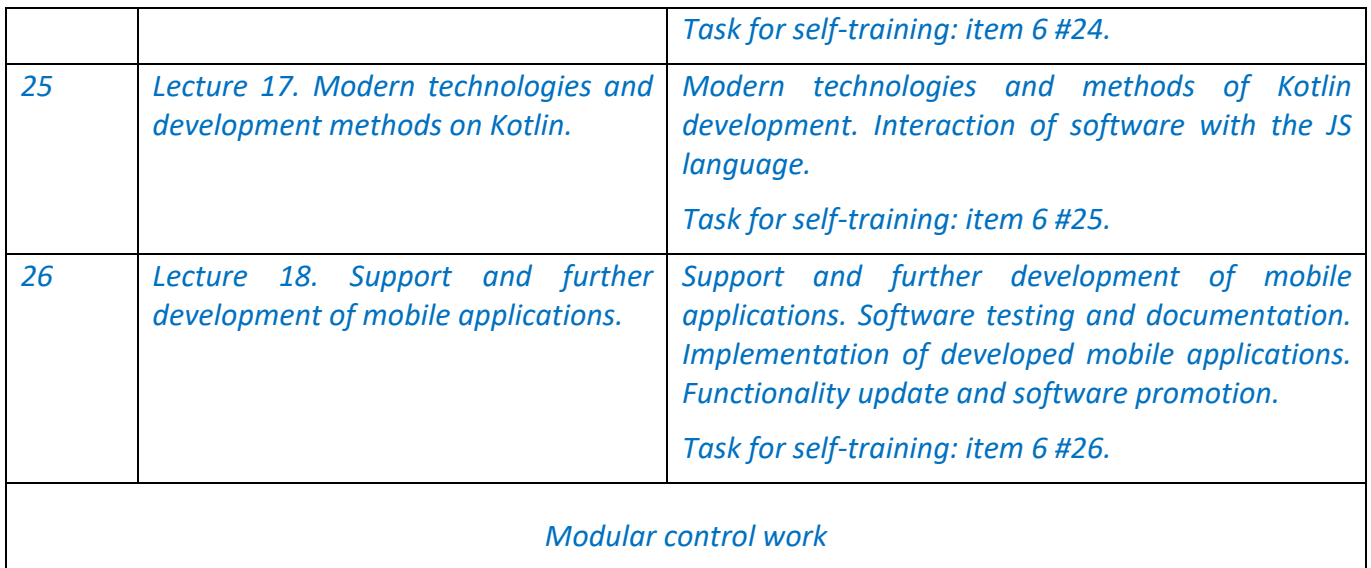

# **6. Independent work of a student/graduate student**

*The discipline "Mobile Applications Development" is based on independent preparations for classroom classes on theoretical and practical topics.*

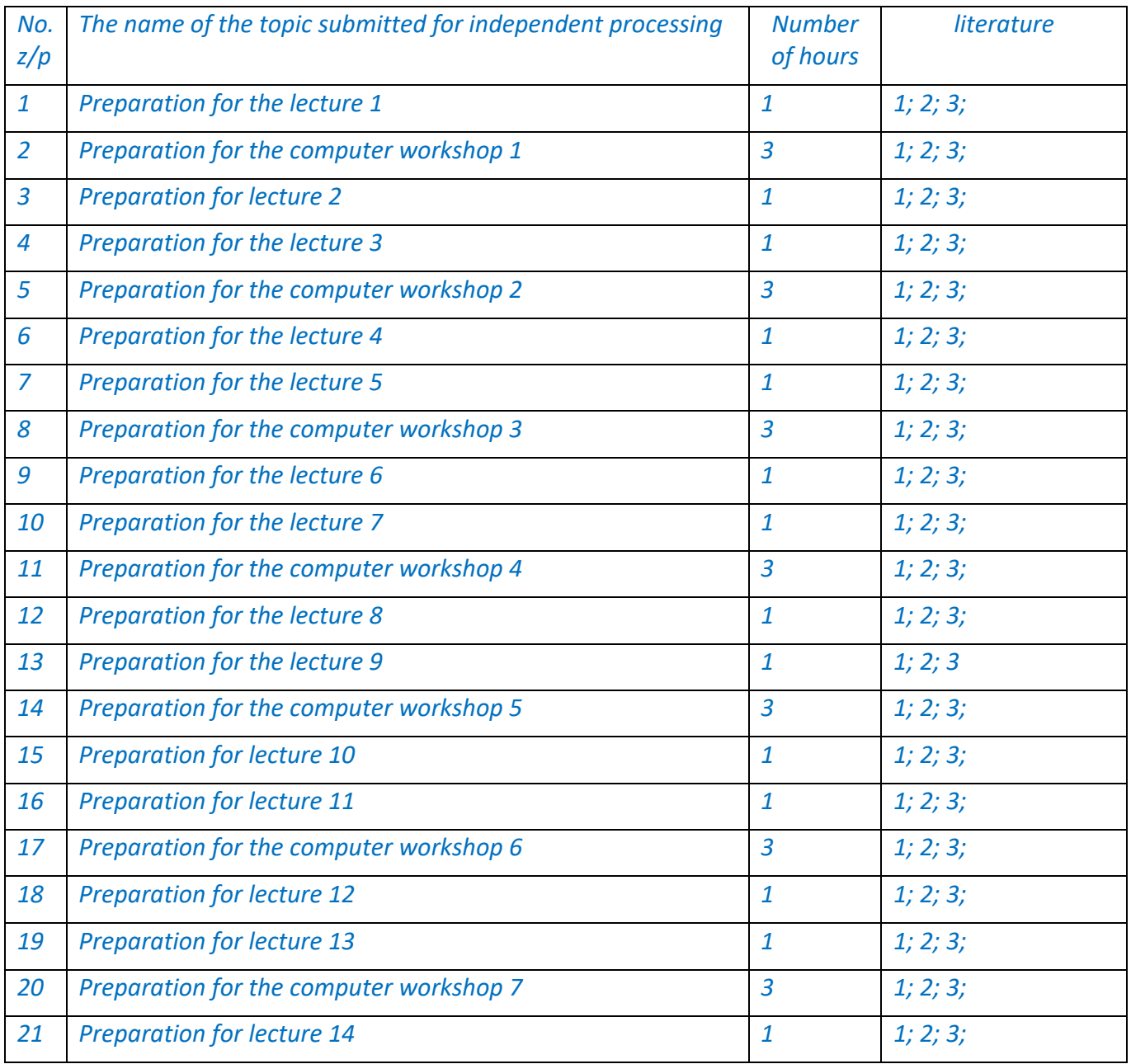

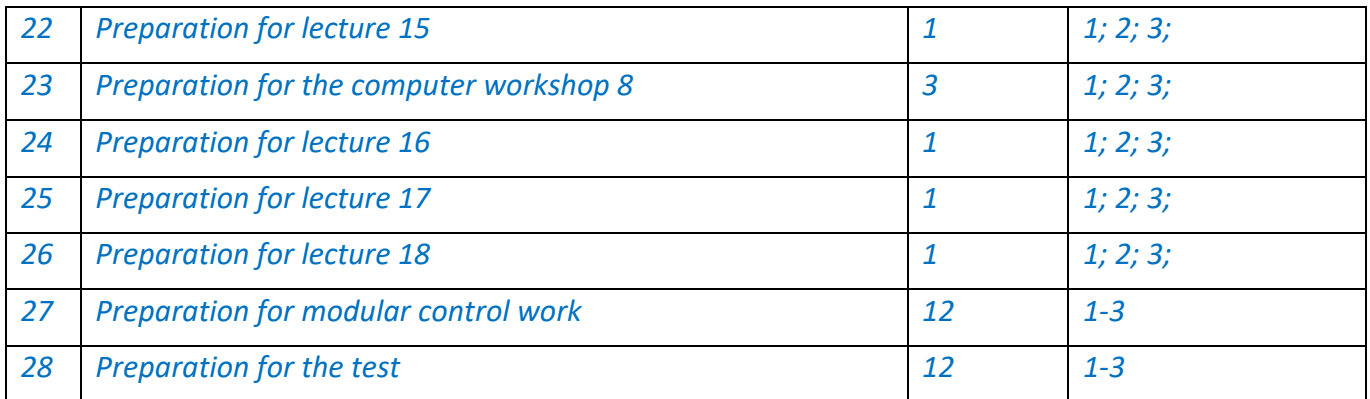

### **Policy and control**

### **7. Policy of academic discipline (educational component)**

### *Attending lectures is mandatory.*

*Attending computer workshop classes may be occasional and for consultation/protection of computer workshop works.*

*Rules of behavior in classes: activity, respect for those present, turning off phones.*

*Adherence to the policy of academic integrity.*

*Rules for protecting the work of the computer workshop: the work must be done in accordance with the tasks and according to the option.*

*The rules for assigning incentive and penalty points are as follows. Incentive points are awarded for: - accurate and complete answers in surveys based on lecture materials (maximum number of points per survey - 3 points).*

### **8. Types of control and rating system for evaluating learning outcomes (RSO)**

*During the semester, students perform 8 computer workshops. The maximum number of points for each computer workshop: 5 points.*

*Points are awarded for:*

*- quality of performance of the computer workshop: 0-3 points;*

*- answer during the defense of the computer workshop: 0-2 points.*

*Performance evaluation criteria:*

*3 points - the work is done with quality, in full;*

*2 points – the work is done qualitatively, in full, but has flaws;*

*1 points – the work is completed in full, but contains significant errors;*

*0 points - the work is not completed in full.*

### *Answer evaluation criteria:*

*2 points – the answer is complete, well-argued;*

*1 points – the answer is correct, but has flaws or minor errors;*

*0 points - there is no answer or the answer is incorrect.*

*The maximum number of points for performing and defending computer practicals: 5 points × 8 comp. practice = 40 points.*

*During the semester, lectures take place on the topic of the current lesson. Maximum points for all surveys: 3 points. The number of surveys on the topic of the current lesson for one student is unlimited.*

*The task for the modular control work consists of 2 theoretical and 2 practical tasks on the topics "Designing mobile subprograms using Java" and "Development of software for Android mobile* 

*applications using Android Studio". The answer to each theoretical question is evaluated with 15 points, the implementation of each practical task is evaluated with 15 points.*

*Evaluation criteria for the theoretical test question: 13-15 points – the answer is correct, complete, well-argued; 10-12 points – the answer is correct, detailed, but not very well argued; 7-9 points - in general, the answer is correct, but has shortcomings; 4-6 points – there are minor errors in the answer; 1-3 points – there are significant errors in the answer; 0 points - there is no answer or the answer is incorrect.*

*Evaluation criteria for the practical task of the control work: 12-15 points - the task was completed qualitatively, in full; 8-11 points - the task was completed with minor shortcomings; 3-7 points – the task is completed in full, but contains significant errors; 0-2 points – the task was not completed in full.*

*The maximum number of points for a modular control work: 15 points × 2 questions + 15 points × 2 tasks = 60 points.*

*The rating scale for the discipline is equal to: R = RS = 40 points + 60 points = 100 points.*

*Calendar control: is conducted twice a semester as a monitoring of the current state of fulfillment of the syllabus requirements.*

*At the first certification (8th week), the student receives "credited" if his current rating is at least 10 points (50% of the maximum number of points a student can receive before the first certification).*

*At the second certification (14th week), the student receives "passed" if his current rating is at least 17 points (50% of the maximum number of points a student can receive before the second certification).*

### *Semester control: assessment*

*Conditions for admission to semester control:*

*With a semester rating (RC) of at least 60 points and the completion of all computer lab work, the student receives credit "automatically" according to the table (Table of correspondence of rating points to grades on the university scale). Otherwise, he has to perform the final control work.*

*Completion and defense of the computer workshop is a necessary condition for admission to the credit control work.*

*If the student does not agree with the "automatic" grade, he can try to improve his grade by writing a credit test, while his points received for the semester are kept, and the better of the two grades received by the student is assigned ("soft" grading system) .*

Table of correspondence of rating points to grades on the university scale:

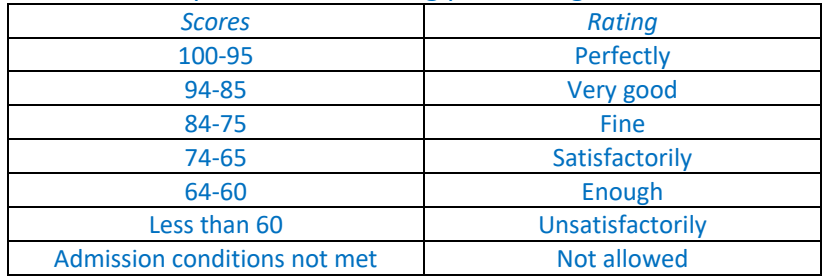

### **9. Additional information on the discipline (educational component)**

*The list of questions submitted for semester control is given in Appendix 1.*

### **Working program of the academic discipline (syllabus):**

**Folded** assistant, K. O. Radchenko

**Adopted by** Computer Systems Software Department (protocol № 8 from 25.01.23) **Approved by** the Faculty Board of Methodology (protocol № 6 from 27.01.23)

- *1. Android OS architecture. Dalvik Java Virtual Machine.*
- *2. Principles of creating Android applications. Application components.*
- *3. Application manifest.*
- *4. Resources and resource identifiers. Layout managers.*
- *5. Activities. Activity life cycle.*
- *6. Fragments. Life cycle of fragments. Hosting of UI fragments.*
- *7. Intentions. Explicit and implicit intentions. Intent filters.*
- *8. Broadcast receivers and methods of their registration.*
- *9. Creation, launch and management of the service.*
- *10. Connecting services with activities.*
- *11. Working with SQLite databases.*
- *12. Cursors and the ContentValues class.*
- *13. Concept of content provider. Access to the provider. Provider URI. Receiving data from the provider.*
- *14. Concept of process. Process life cycle. Types of processes.*
- *15. Using AsyncTask to launch asynchronous tasks. Interaction between processes.*
- *16. Use of geolocation services LocationManager and LocationProvider.*
- *17. Reverse and forward geocoding.*
- *18. Creation of interactive maps using MapView and MapActivity.*
- *19. Using the SensorManager object.*
- *20. Management of Bluetooth devices and discovery mode.*